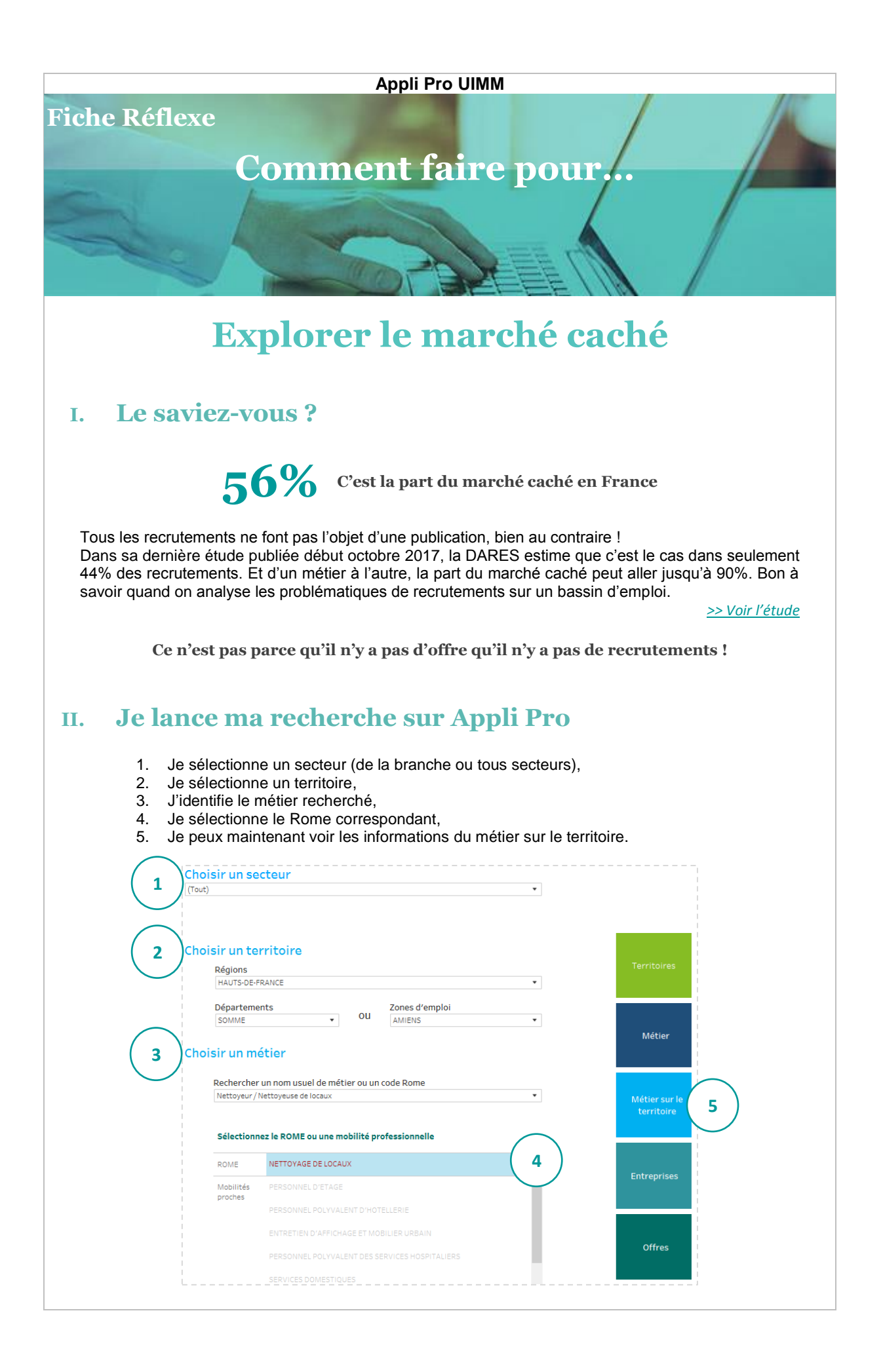

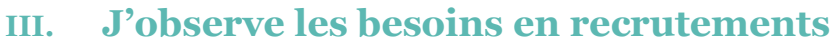

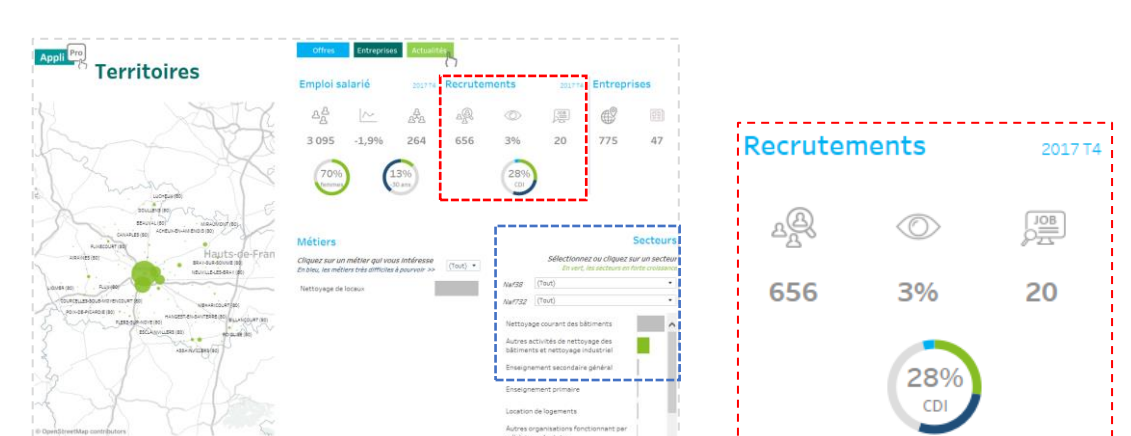

## **Lecture :**

Il y a eu très peu d'offres publiées cette année (20). La part du marché visible est très faible (3%). En regardant les offres en ligne, je n'identifie que 2 annonces actuellement.

Pourtant la demande est forte avec 656 recrutements prévus sur les 12 prochains mois. Et ces recrutements sont majoritairement stables : 28% en CDI et autant en CDD. Il y a donc de réels enjeux de recrutements sur le bassin.

**Mais comment mesurer et qualifier ces besoins ?**

## **IV. Je cherche les secteurs en croissance**

Dans les secteurs qui emploient ce métier, la moitié des emplois sont dans les activités de « nettoyage courant des bâtiments ». Le deuxième secteur « autres activités de nettoyage des bâtiments et nettoyage industriel » est en forte croissance (+13,7%). Il y a donc de forts besoins dans les entreprises de ces secteurs.

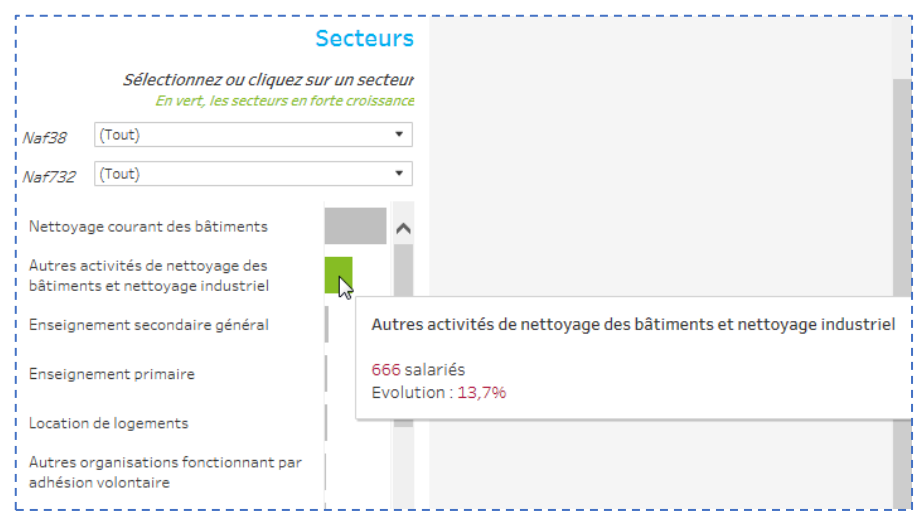

**Astuce !** Les secteurs en croissance sont indiqués en vert. En passant ma souris sur un secteur, je peux voir des informations complémentaires : nombre de salariés, évolution sur 2 ans.

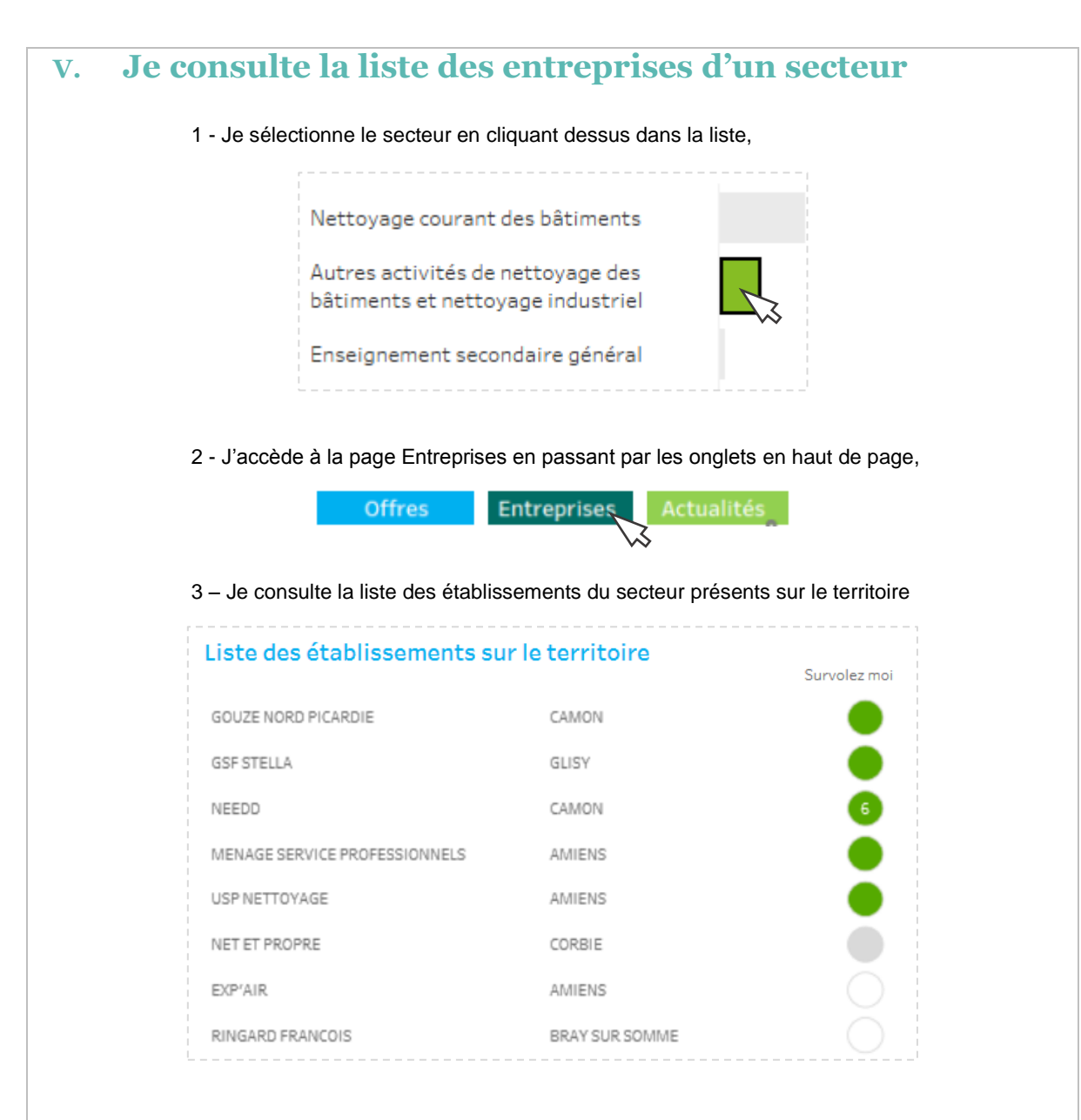

## **Lecture :**

La liste des établissements est classée par taille d'effectif :

>Gouze Nord Picardie est donc un des plus gros employeurs du territoire dans ce secteur. Il y a sûrement des besoins récurrents !

>Je vois que NEEDD à Camon a publié 6 offres cette année. Il y aura peut-être d'autres recrutements. Anticiper pour faciliter les recrutements !

>Les autres établissements n'ont pas publié d'offre mais je sais que les recrutements se font aussi sans offres (marché caché). Ne pas négliger leurs besoins même s'ils ne sont pas exprimés.

Je peux monter une campagne ou des actions ciblées pour qualifier les besoins spécifiques des entreprises du territoire.

**C'est ici que se cachent le marché invisible.**

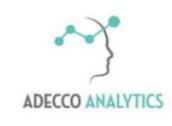

*Service support*